Документ подписан простой электронной подписью Информация о владельце: ФИО: Куижева Саида Казбековна Должность: Ректор Дата подписания: 09.09.2022 14:13:19

# **МИНОБРНАУКИ РОССИИ**

Уникальный программный федеральное государственное бюджетное образовательное учреждение **высшего образования «Майкопский государственный технологический университет»**  71183e1134ef9cfa69b206d480271b3c1a975e6f

# **Политехнический колледж**

**Предметная (цикловая) комиссия математики, информатики и информационных технологий** 

**УТВЕРЖДАЮ** Директор политехнического колледжа З.А. Хутыз  $20\sqrt{3}$  r. **СОЛЛЕЛЖ** 

# **РАБОЧАЯ ПРОГРАММА УЧЕБНОЙ ДИСЦИПЛИНЫ**

**Наименование дисциплины** ЕН.01 Информационно-коммуникационные технологии в профессиональной деятельности

**Наименование специальности** 38.02.01 Туризм

**Квалификация выпускника** специалист по туризму

**Форма обучения** очная

Майкоп – 2022

2

Рабочая программа составлена на основе ФГОС СПО и учебного плана МГТУ по специальности 43.02.10 Туризм.

Составитель рабочей программы:

преподаватель высшей категории

Elbed-

О.Е. Иванова

И.О. Фамилия

Рабочая программа утверждена на заседании предметной (цикловой) комиссии математики, информатики и информационных технологий

Председатель предметной (цикловой) комиссии

Elbed-

О.Е. Иванова И.О. Фамилия

### СОГЛАСОВАНО:

Зам. директора по учебно-методической работе

425» OS 2022 г.

425» OS 2022 г.

Ф.А. Топольян И.О. Фамилия

# **СОДЕРЖАНИЕ**

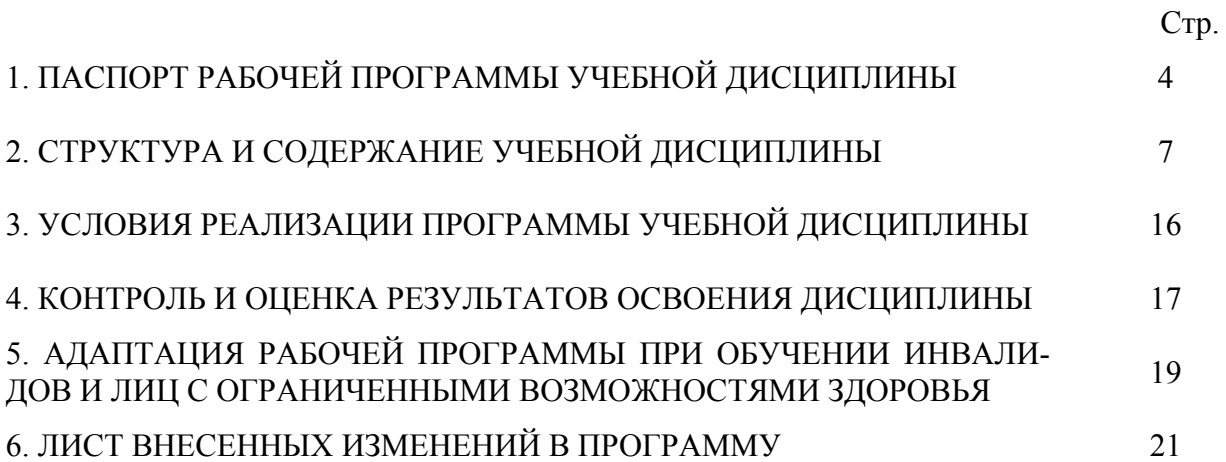

# **1. ПАСПОРТ ПРОГРАММЫ УЧЕБНОЙ ДИСЦИПЛИНЫ ОП.08 ИНФОРМАЦИОННЫЕ ТЕХНОЛОГИИ В ПРОФЕССИОНАЛЬНОЙ ДЕ-ЯТЕЛЬНОСТИ**

### **1.1. Область применения программы**

Рабочая программа учебной дисциплины ЕН.01 Информационно-коммуникативные технологии в профессиональной деятельности (далее – программа) является обязательной частью образовательной программы в соответствии с федеральным государственным образовательным стандартом среднего профессионального образования (далее – ФГОС СПО) по специальности 43.02.10 Туризм.

### **1.2. Место дисциплины в структуре основной образовательной программы**

Дисциплина 43.02.10 Туризм входит в состав математического и общего естественного учебного цикла.

## **1.3. Цели и задачи дисциплины – требования к результатам освоения дисциплины**

В результате освоения дисциплины обучающийся должен:

**уметь**:

У1- работать в операционной системе;

У2-работать с текстовым редактором;

У3- работать с электронными таблицами;

У4- использовать сетевые программные и технические средства в профессиональной деятельности;

У5- выполнять работу с программными средствами повышения информационной безопасности;

У6- работать с профессионально ориентированным программным обеспечением;

У7- пользоваться средствами связи и техническими средствами, применяемыми для создания, обработки и хранения документов;

У8- осуществлять документационное обеспечение профессиональной деятельности с использованием информационно-коммуникационных технологий.

#### **знать**:

З1- общие принципы работы с оболочками разных операционных систем;

З2- правила и методы подготовки, сохранения и редактирования текстовых документов в разных текстовых редакторах;

З3- общие принципы использования стандартных функций при вычислениях, способы представления результатов в обычном и графическом виде;

З4- методы поиска необходимой информации, правила пользования основными службами глобальной сети;

З5- общий подход для организации размещения, обработки, поиска, хранения и передачи информации, защиты информации от несанкционированного доступа;

З6- общие принципы работа с различными системами бронирования и резервирования;

З7- правила использования оргтехники и основных средств связи;

З8- стандартное программное обеспечение делопроизводства.

**1.4. Компетенции обучающегося, формируемые в результате освоения дисциплины** 

В ходе изучения дисциплины студент должен освоить общие и профессиональные компетенции:

ОК 1. Понимать сущность и социальную значимость своей будущей профессии, проявлять к ней устойчивый интерес.

ОК 2. Организовывать собственную деятельность, выбирать типовые методы и способы выполнения профессиональных задач, оценивать их эффективность и качество.

ОК 3. Принимать решения в стандартных и нестандартных ситуациях и нести за них ответственность.

ОК 4. Осуществлять поиск и использование информации, необходимой для эффективного выполнения профессиональных задач, профессионального и личностного развития.

ОК 5. Использовать информационно-коммуникационные технологии в профессиональной деятельности.

ОК 6. Работать в коллективе и команде, эффективно общаться с коллегами, руководством, потребителями.

ОК 7. Брать на себя ответственность за работу членов команды (подчиненных), результат выполнения заданий.

ОК 8. Самостоятельно определять задачи профессионального и личностного развития, заниматься самообразованием, осознанно планировать повышение квалификации.

ОК 9. Ориентироваться в условиях частой смены технологий в профессиональной деятельности.

ПК 1.1. Выявлять и анализировать запросы потребителя и возможности их реализации.

ПК 1.1. Выявлять и анализировать запросы потребителя и возможности их реализации.

ПК 1.2. Информировать потребителя о туристских продуктах.

ПК 1.3. Взаимодействовать с туроператором по реализации и продвижению туристского продукта.

ПК 1.4. Рассчитывать стоимость турпакета в соответствии с заявкой потребителя.

ПК 1.5. Оформлять турпакет (турпутевки, ваучеры, страховые полисы).

ПК 1.6. Выполнять работу по оказанию визовой поддержки потребителю.

ПК 1.7. Оформлять документы строгой отчетности.

ПК 2.1. Контролировать готовность группы, оборудования и транспортных средств к выходу на маршрут.

ПК 2.2. Инструктировать туристов о правилах поведения на маршруте.

ПК 2.3. Координировать и контролировать действия туристов на маршруте.

ПК 2.4. Обеспечивать безопасность туристов на маршруте.

ПК 2.5. Контролировать качество обслуживания туристов принимающей стороной.

ПК 2.6. Оформлять отчетную документацию о туристской поездке.

ПК 3.1. Проводить маркетинговые исследования рынка туристских услуг с целью формирования востребованного туристского продукта.

ПК 3.2. Формировать туристский продукт.

ПК 3.3. Рассчитывать стоимость туристского продукта.

ПК 3.4. Взаимодействовать с турагентами по реализации и продвижению туристского продукта.

ПК 4.1. Планировать деятельность подразделения.

ПК 4.2. Организовывать и контролировать деятельность подчиненных.

ПК 4.3. Оформлять отчетно-планирующую документацию.

# **1.5. Количество часов на освоение программы:**

максимальной учебной нагрузки обучающегося –108 часов, в том числе: обязательной аудиторной учебной нагрузки обучающегося – 72 часов; самостоятельной работы обучающегося – 28 часов. консультаций  $-\underline{8}$  часов

# **2. СТРУКТУРА И СОДЕРЖАНИЕ УЧЕБНОЙ ДИСЦИПЛИНЫ ОП.08 ИНФОРМАЦИОННЫЕ ТЕХНОЛОГИИ В ПРОФЕССИОНАЛЬНОЙ ДЕ-ЯТЕЛЬНОСТИ**

# **2.1. Объем учебной дисциплины и виды учебной работы**

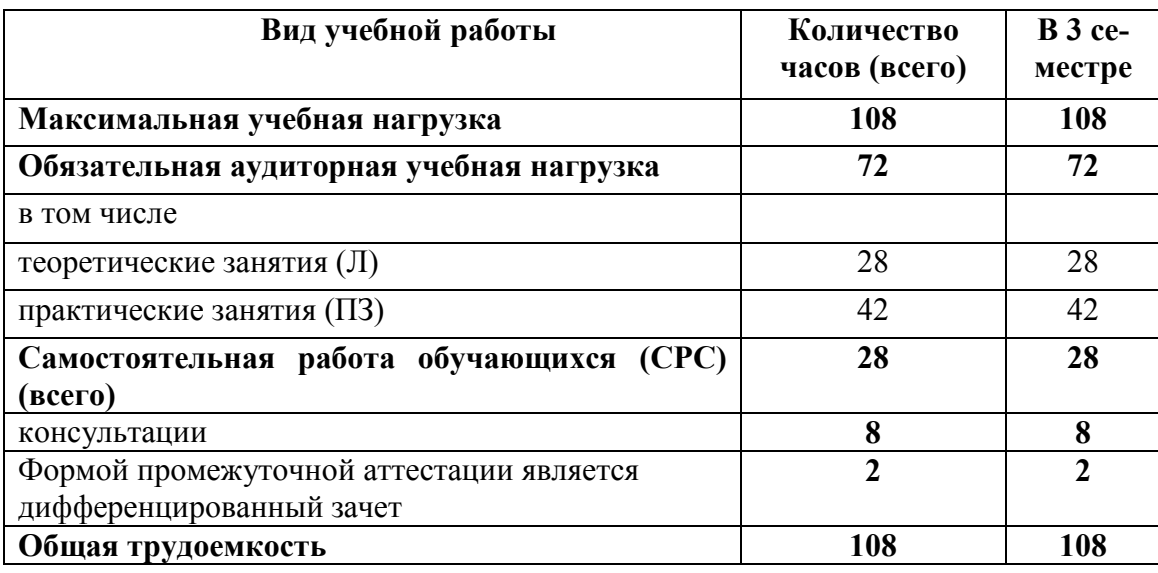

**2.2. Тематический план дисциплины ЕН.01 ИНФОРМАЦИОННО-КОММУНИКАТИВНЫЕ ТЕХНОЛОГИИ В ПРОФЕССИОНАЛЬНОЙ ДЕЯТЕЛЬНОСТИ** 

| $N_2$ п/п                                                                                         | Шифр                      | Наименование тем                                                                          | Макс. учебная<br>нагрузка на студен-<br>та, час. | Количество часов         |                         |                 |
|---------------------------------------------------------------------------------------------------|---------------------------|-------------------------------------------------------------------------------------------|--------------------------------------------------|--------------------------|-------------------------|-----------------|
|                                                                                                   | и $\mathbb{N}^{\circ}$    |                                                                                           |                                                  | Теоретические<br>занятия | Практические<br>занятия | Самостоятель-   |
|                                                                                                   | заня-                     |                                                                                           |                                                  |                          |                         | ная работа обу- |
|                                                                                                   | тия                       |                                                                                           |                                                  |                          |                         | чающихся        |
| Раздел 1. Понятие информационных технологий                                                       |                           |                                                                                           |                                                  |                          |                         |                 |
| 1.                                                                                                | $\sqrt{11}$               | Введение. Цели, задачи дисциплины. Принци-                                                |                                                  |                          |                         |                 |
|                                                                                                   |                           | пы использования информационных техноло-                                                  | $\overline{2}$                                   | $\overline{2}$           |                         |                 |
|                                                                                                   |                           | гий в профессиональной деятельности. Логи-<br>ческая структура дисциплины, ее место в си- |                                                  |                          |                         |                 |
|                                                                                                   |                           |                                                                                           |                                                  |                          |                         |                 |
|                                                                                                   |                           | стеме подготовки специалиста.                                                             |                                                  |                          |                         |                 |
| 2.                                                                                                | $\overline{J}12$          | Информационные технологии и этапы её раз-                                                 | $\overline{2}$                                   | $\overline{2}$           |                         |                 |
|                                                                                                   |                           | вития. Особенности информационных техно-                                                  |                                                  |                          |                         |                 |
|                                                                                                   |                           | логий в профессиональной деятельности                                                     |                                                  |                          |                         |                 |
| 3.                                                                                                | $\overline{\text{J}13}$   | Классификация и состав информационных                                                     | $\overline{2}$                                   | $\overline{2}$           |                         |                 |
|                                                                                                   |                           | технологий.                                                                               |                                                  |                          |                         |                 |
| $\overline{4}$ .                                                                                  | $\sqrt{14}$               | Уровни информационных процессов.                                                          | $\overline{2}$                                   | $\overline{2}$           |                         |                 |
| Раздел 2. Методы и средства информационных технологий                                             |                           |                                                                                           |                                                  |                          |                         |                 |
| 5.                                                                                                | $\overline{\text{J15}}$   | Назначение, состав, основные характеристики                                               | $\overline{2}$                                   | $\overline{2}$           |                         |                 |
|                                                                                                   |                           | организационной и компьютерной техники.                                                   |                                                  |                          |                         |                 |
| 6.                                                                                                | Л6                        | Назначение и общие принципы использования                                                 | $\overline{2}$                                   | $\overline{2}$           |                         |                 |
|                                                                                                   |                           | системного программного обеспечения.                                                      |                                                  |                          |                         |                 |
| 7.                                                                                                | $\overline{\mathrm{J}17}$ | Основные принципы использования деловой                                                   | $\overline{2}$                                   | 2                        |                         |                 |
|                                                                                                   |                           | графики и мультимедиа - информации при со-                                                |                                                  |                          |                         |                 |
|                                                                                                   |                           | здании презентаций.                                                                       |                                                  |                          |                         |                 |
| Раздел 3. Технология обработки текстовой информации, используемой в профессиональной деятельности |                           |                                                                                           |                                                  |                          |                         |                 |
| 8.                                                                                                | $\Pi$ 31                  | Практическое занятие № 1. Создание комби-                                                 |                                                  |                          |                         |                 |
|                                                                                                   |                           | нированных документов с вставкой графиче-                                                 | $\overline{2}$                                   |                          |                         |                 |
|                                                                                                   |                           | ских элементов, используемых в профессио-                                                 |                                                  |                          | 2                       |                 |
|                                                                                                   |                           | нальной деятельности средствами MSWord.                                                   |                                                  |                          |                         |                 |
|                                                                                                   |                           | Работа со стилями и шаблонами.                                                            |                                                  |                          |                         |                 |
| 9.                                                                                                | $\Pi$ 32                  | Практическое занятие № 2. Создание много-                                                 | $\overline{2}$                                   |                          | $\overline{2}$          |                 |

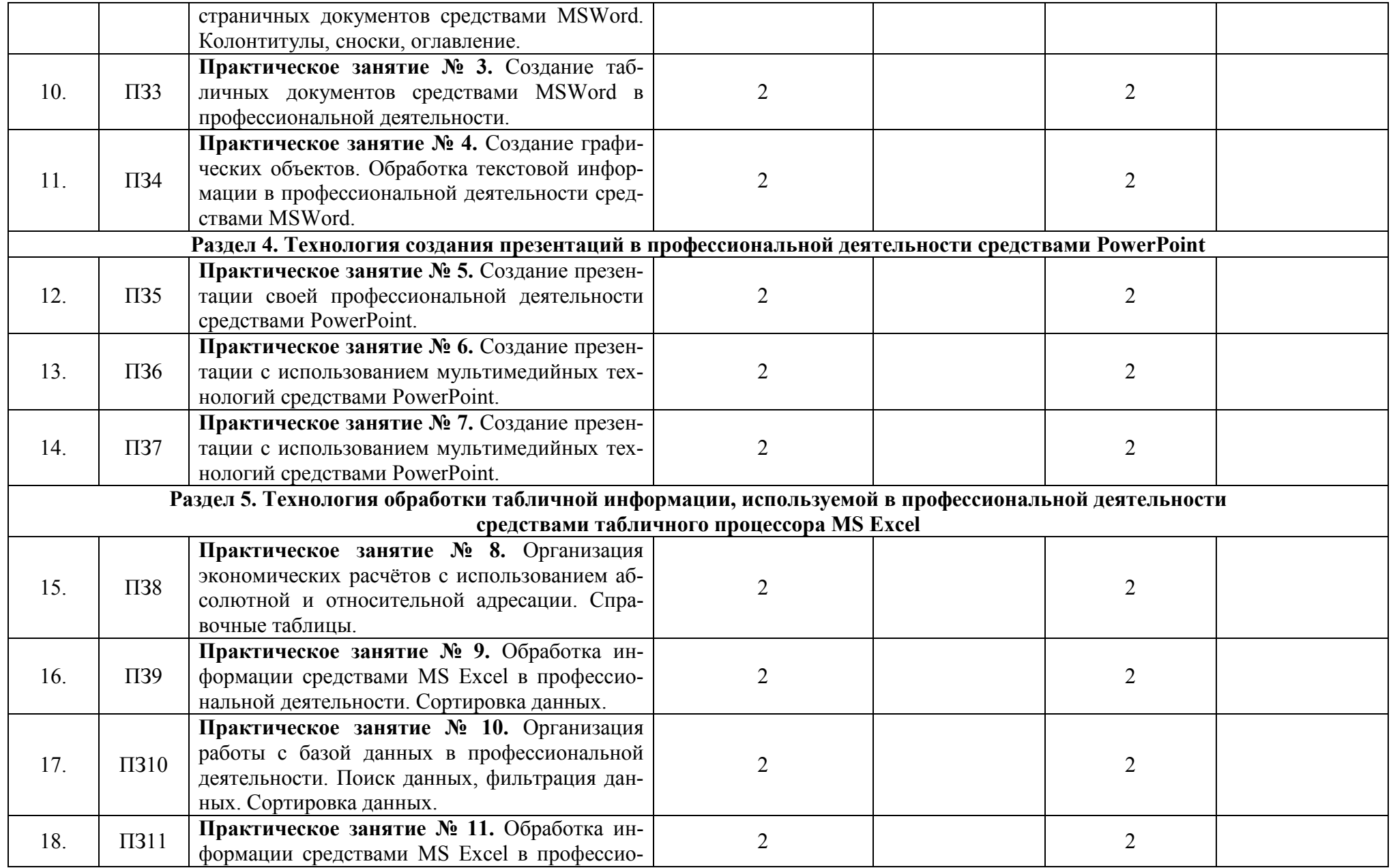

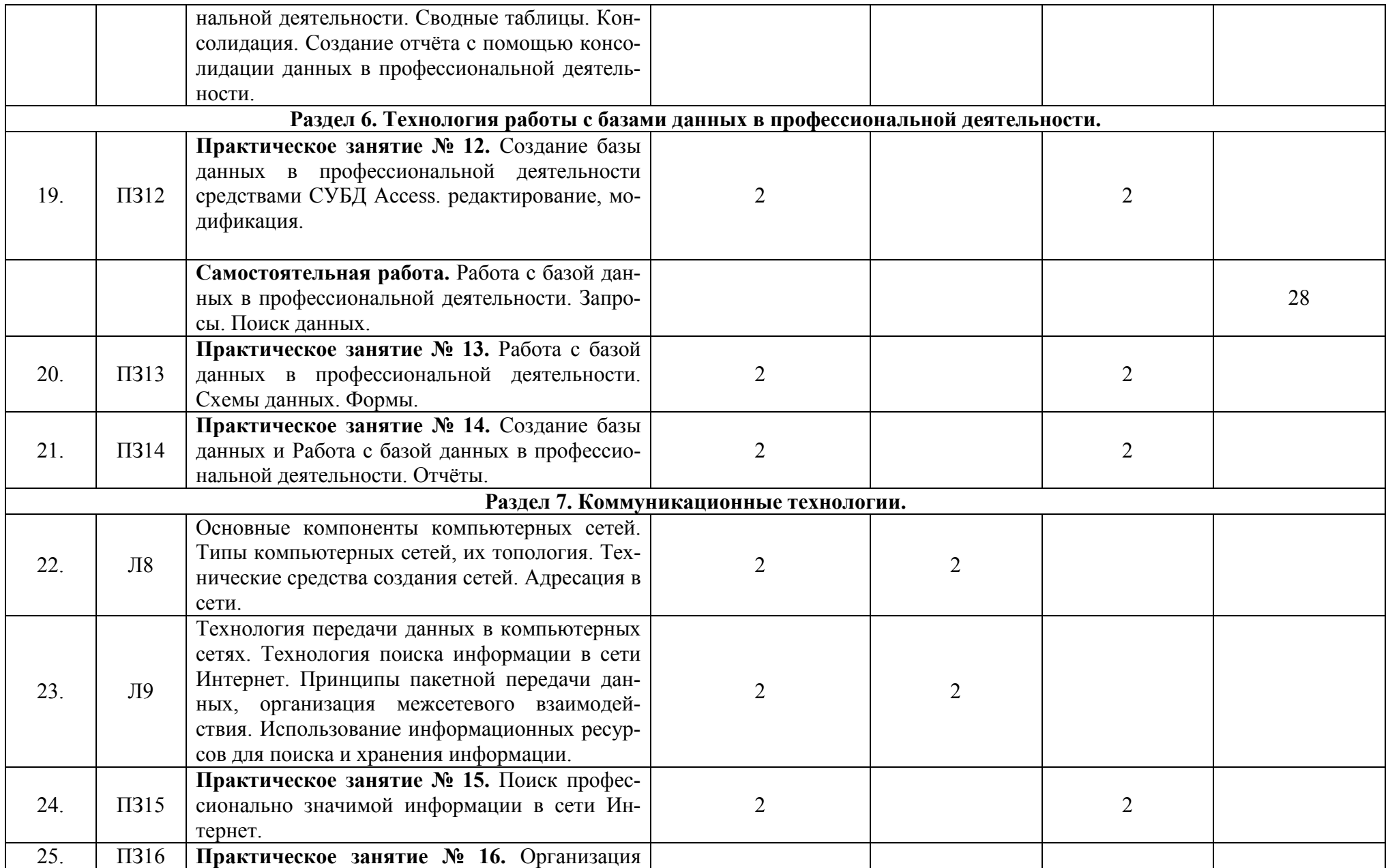

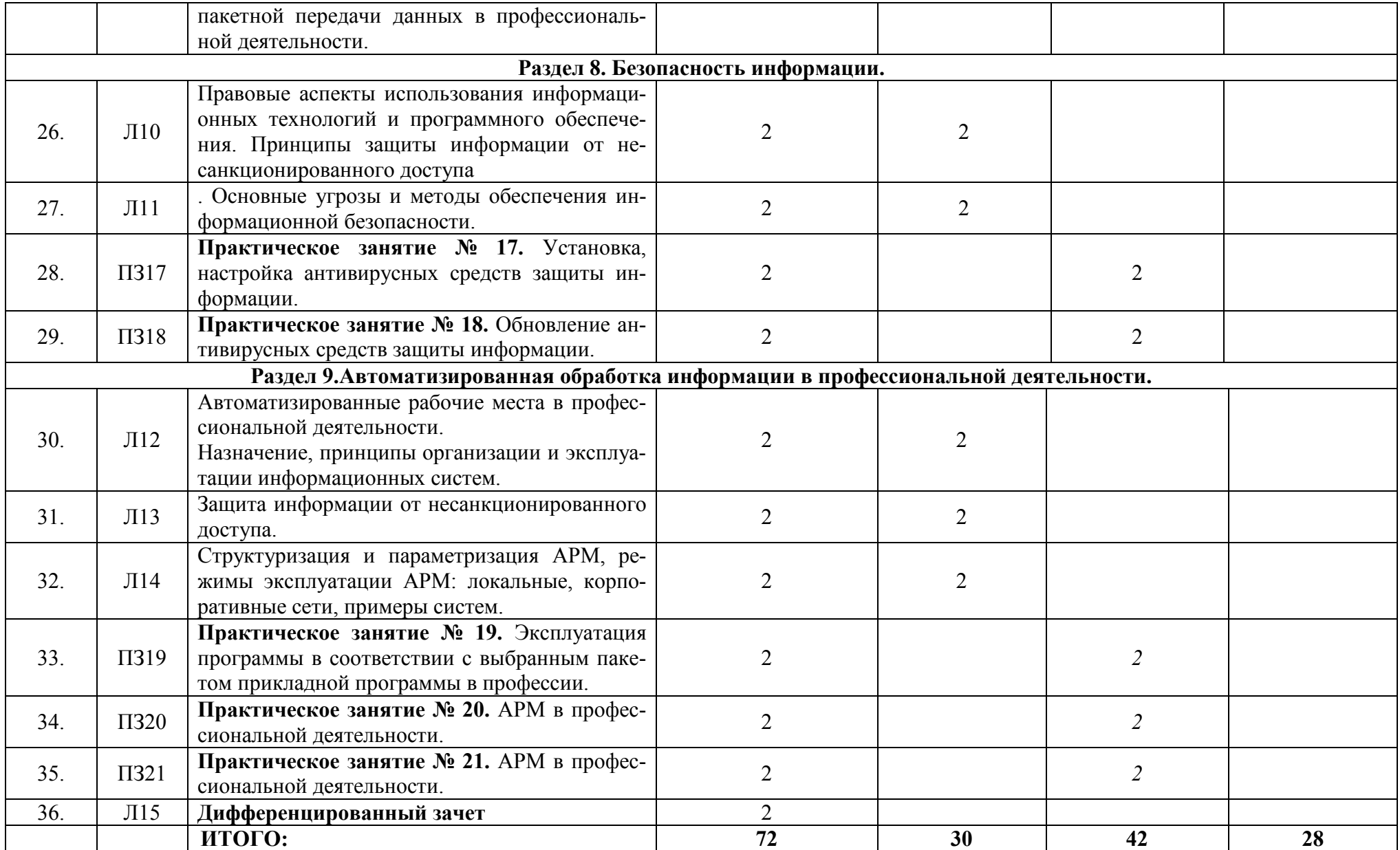

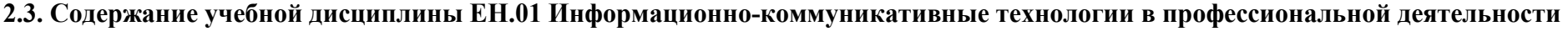

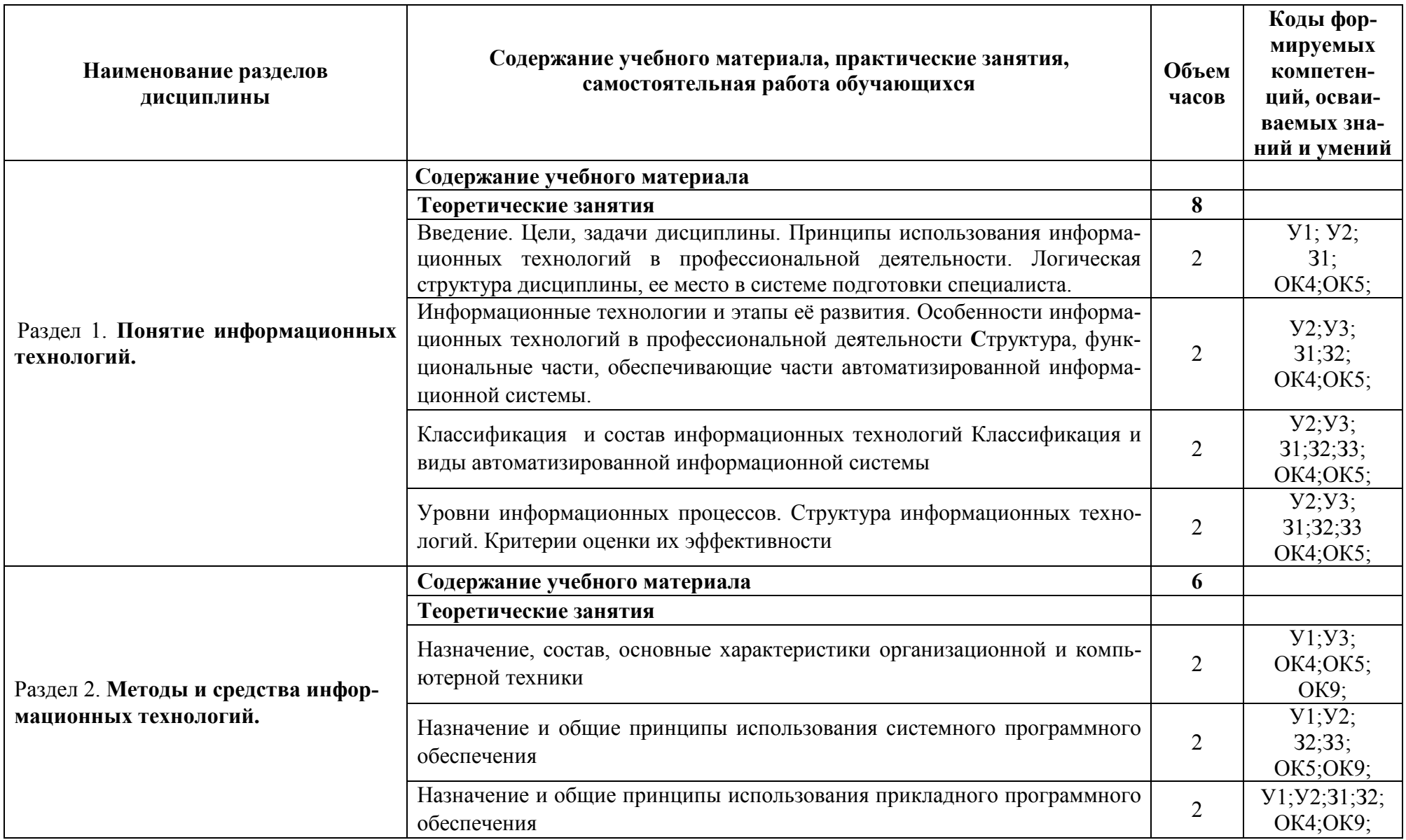

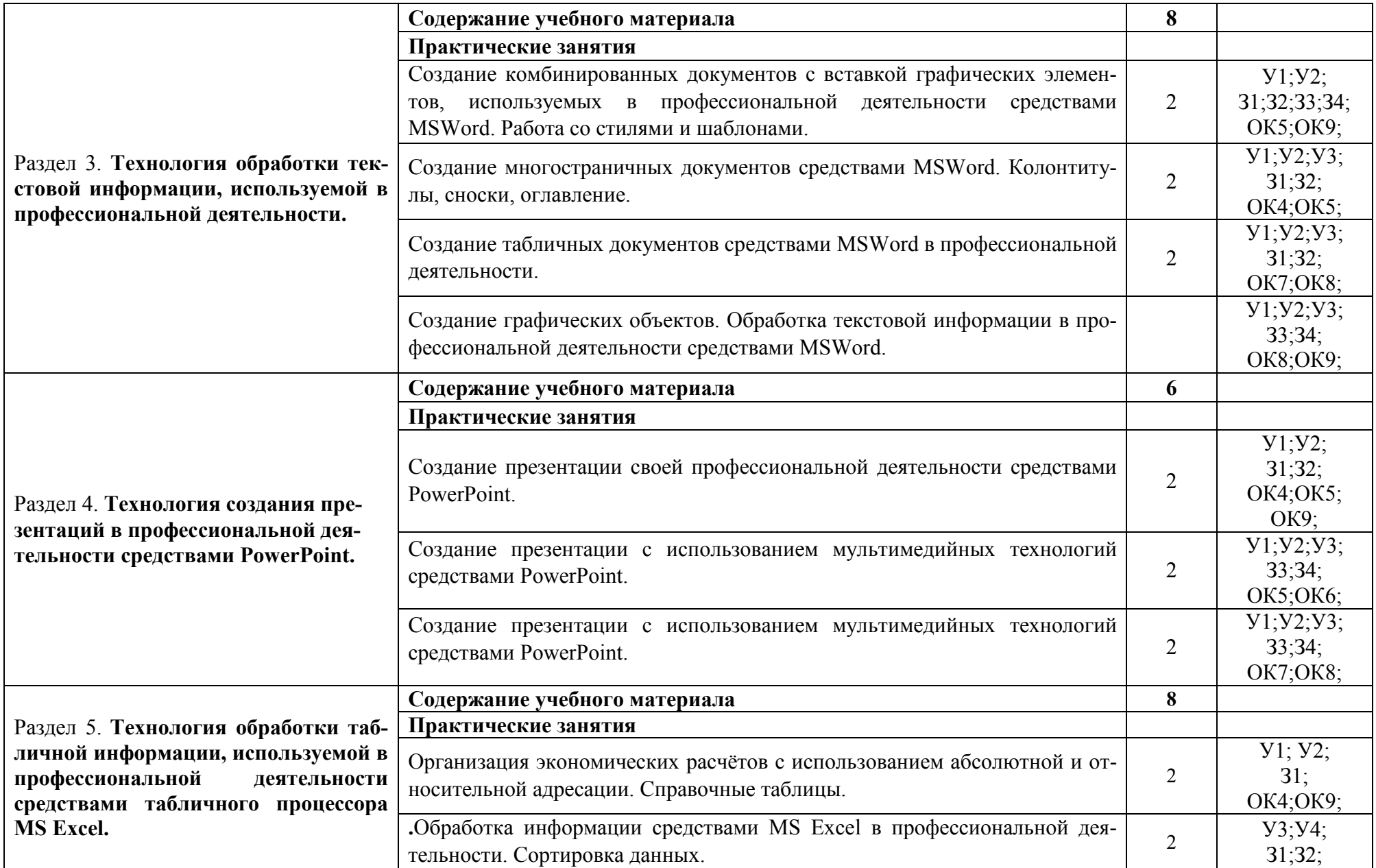

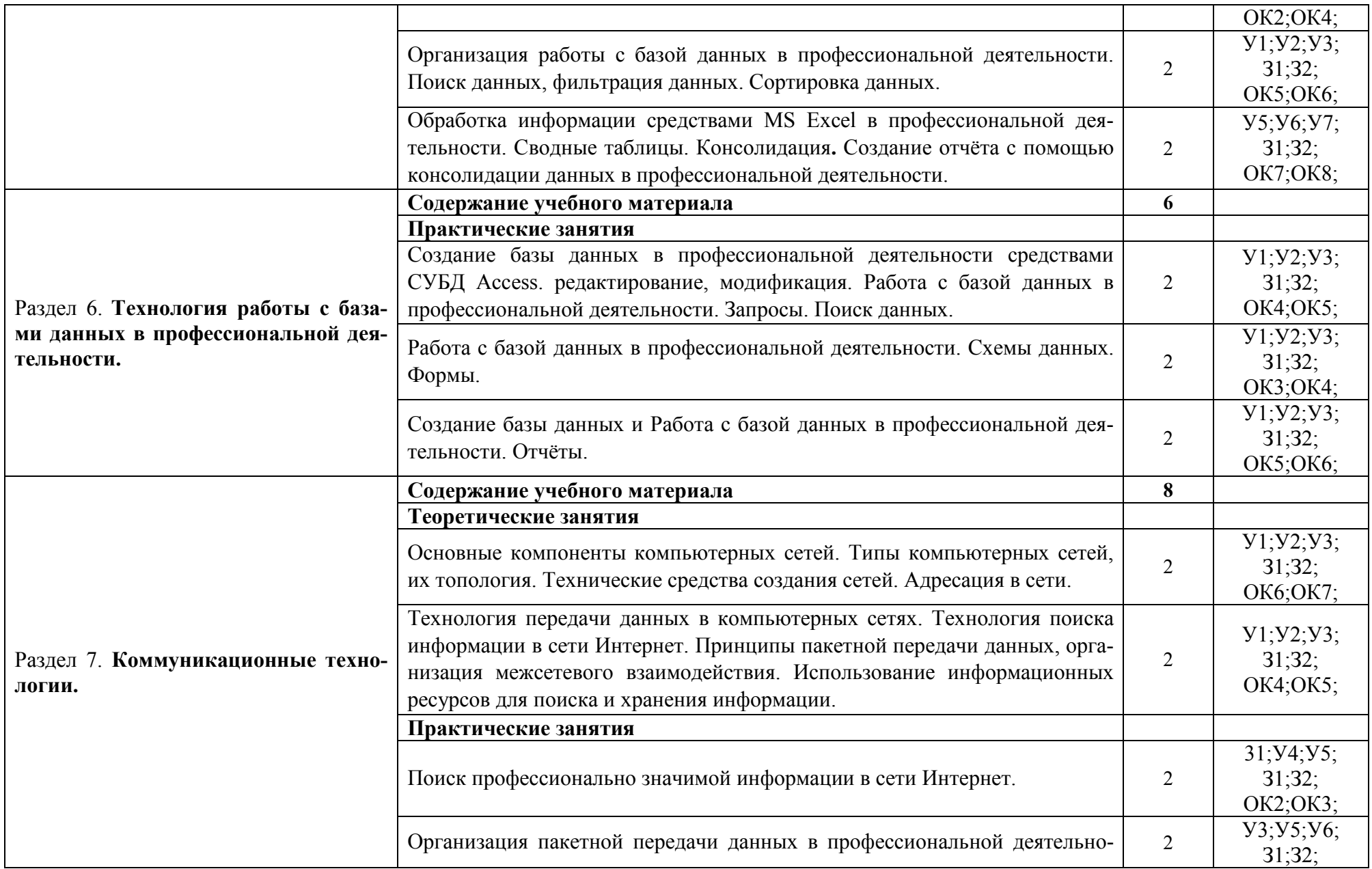

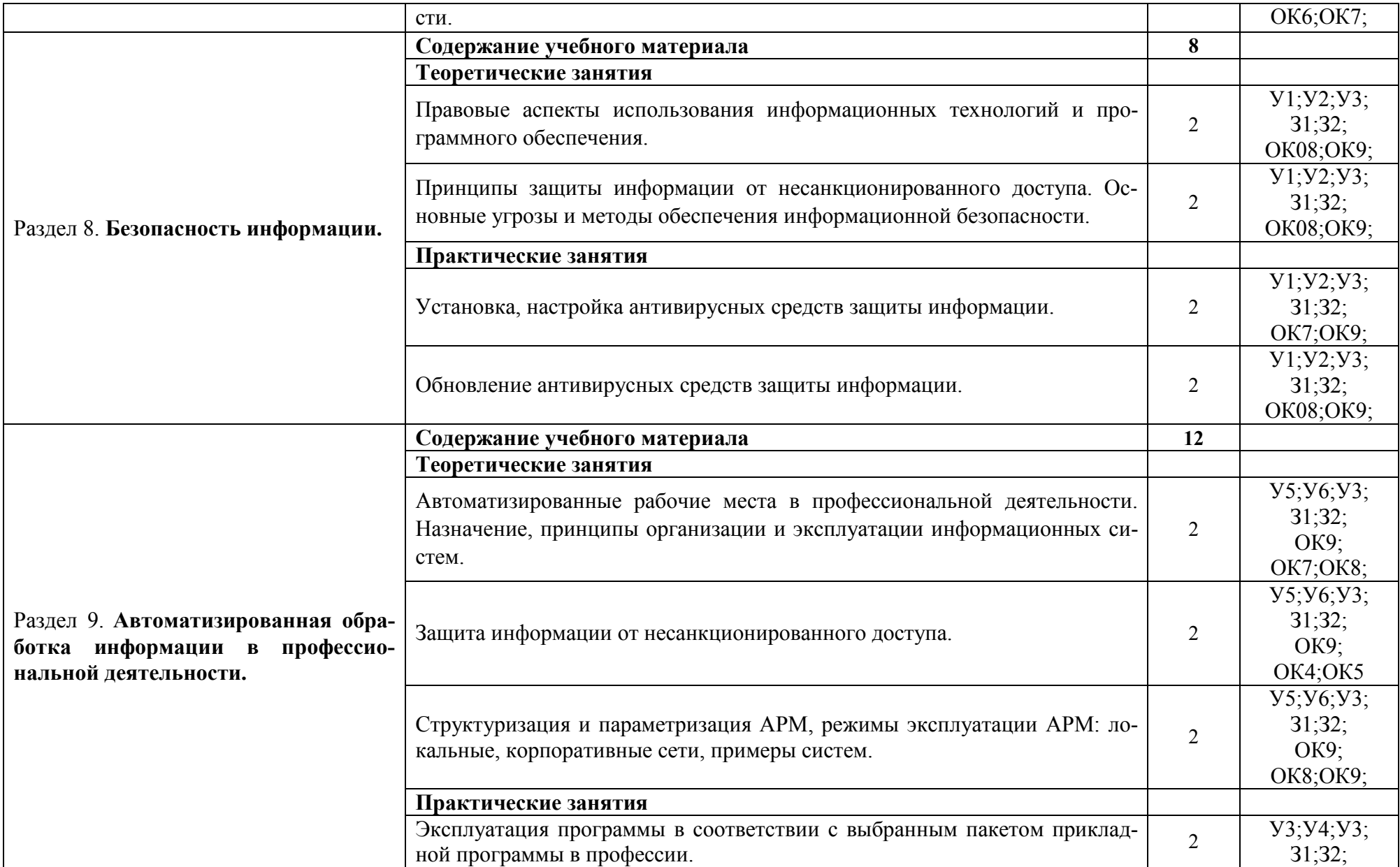

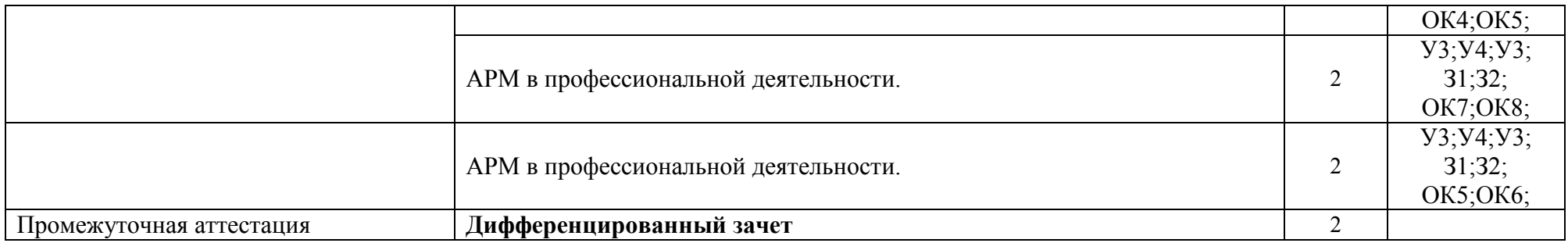

# **3. УСЛОВИЯ РЕАЛИЗАЦИИ ПРОГРАММЫ ДИСЦИПЛИНЫ ЕН.01 ИНФОРМАЦИОННО-КОММУНИКАТИВНЫЕ ТЕХНОЛОГИИ В ПРОФЕССИОНАЛЬНОЙ ДЕЯТЕЛЬНОСТИ**

### **3.1. Требования к материально-техническому обеспечению**

Для реализации программы учебной дисциплины ЕН.01 Информационнокоммуникативные технологии в профессиональной деятельности должны быть предусмотрены следующие специальные помещения:

Лаборатория «Информационных технологий в профессиональной деятельности», оснащенный оборудованием: посадочные места по количеству студентов, рабочее место преподавателя, демонстрационные пособия и модели, учебная доска; техническими средствами обучения: компьютеры (в количестве не менее 8 шт. +1 на рабочем столе преподавателя), мультимедийный проектор, интерактивная доска/экран, мультимедийные средства и т.п.

### **3.2. Информационное обеспечение обучения**

### **Перечень учебных изданий основной и дополнительной литературы, Интернет-ресурсов**

Плотникова, Н.Г. Информатика и информационно-коммуникационные технологии (ИКТ) [Электронный ресурс]: учебное пособие / Н.Г. Плотникова. - М.: РИОР: ИНФРА-М, 2019. - 124 с. - ЭБС «Znanium.com» - Режим доступа: http://znanium.com/catalog/product/994603

Федотова, Е.Л. Информационные технологии в профессиональной деятельности [Электронный ресурс]: учебное пособие / Е.Л. Федотова. - М.: ФОРУМ: ИНФРА-М, 2018. - 367 с. - ЭБС «Znanium.com» - Режим доступа: http://znanium.com/catalog/product/944899

Косиненко, Н.С. Информационные технологии в профессиональной деятельности [Электронный ресурс]: учебное пособие для СПО / Н.С. Косиненко, И.Г. Фризен. - Саратов: Профобразование, 2017. - 303 c. - ЭБС «IPRbooks» - Режим доступа: http://www.iprbookshop.ru/65730.html

Плотникова, Н.Г. Информатика и информационно-коммуникационные технологии (ИКТ) [Электронный ресурс]: учебное пособие / Н.Г. Плотникова. - М.: РИОР: ИНФРА-М, 2015. - 124 с. - ЭБС «Znanium.com» - Режим доступа: http://znanium.com/catalog/product/433676

# **4. КОНТРОЛЬ И ОЦЕНКА РЕЗУЛЬТАТОВ ОСВОЕНИЯ УЧЕБНОЙ ДИСЦИПЛИНЫ**

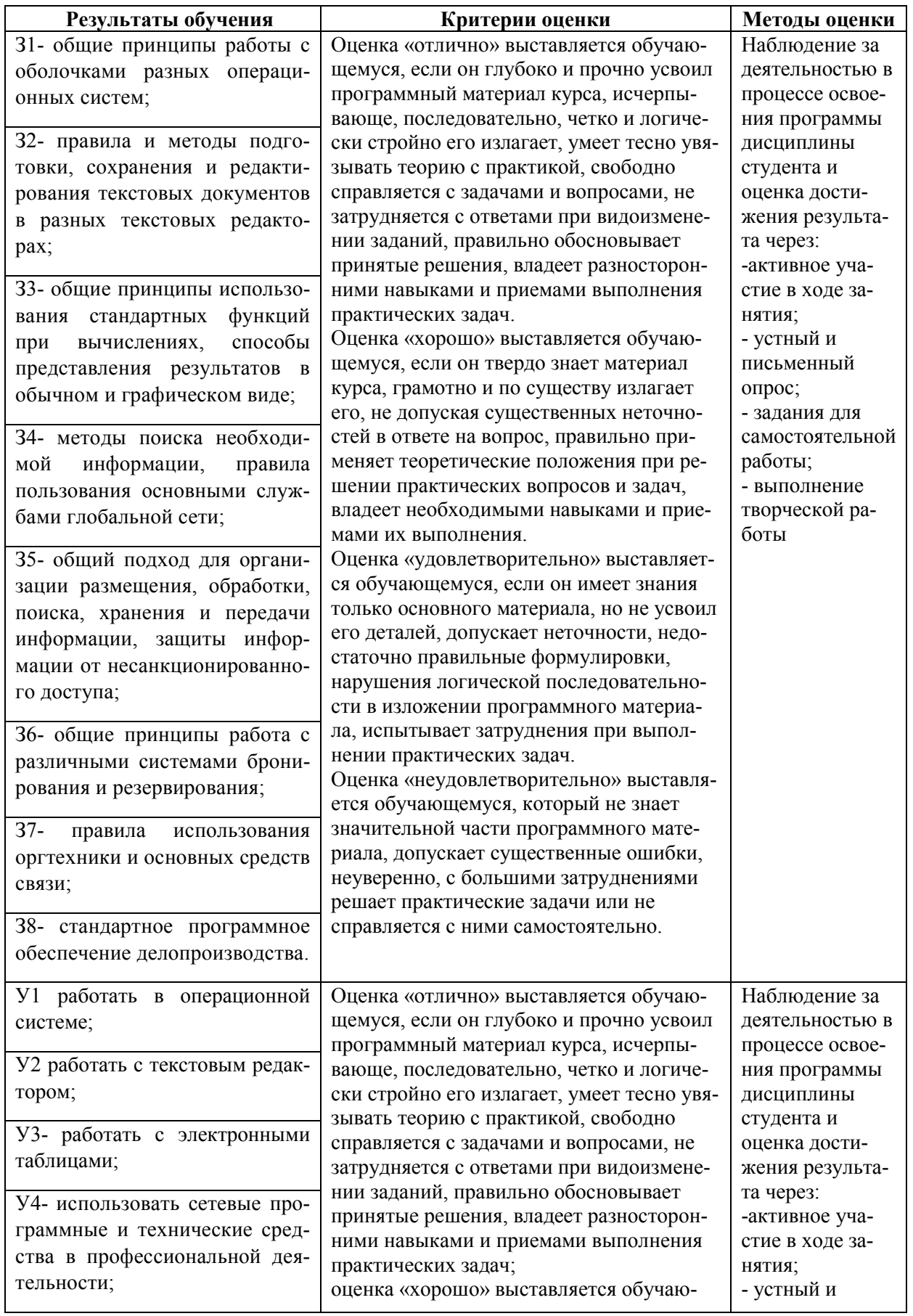

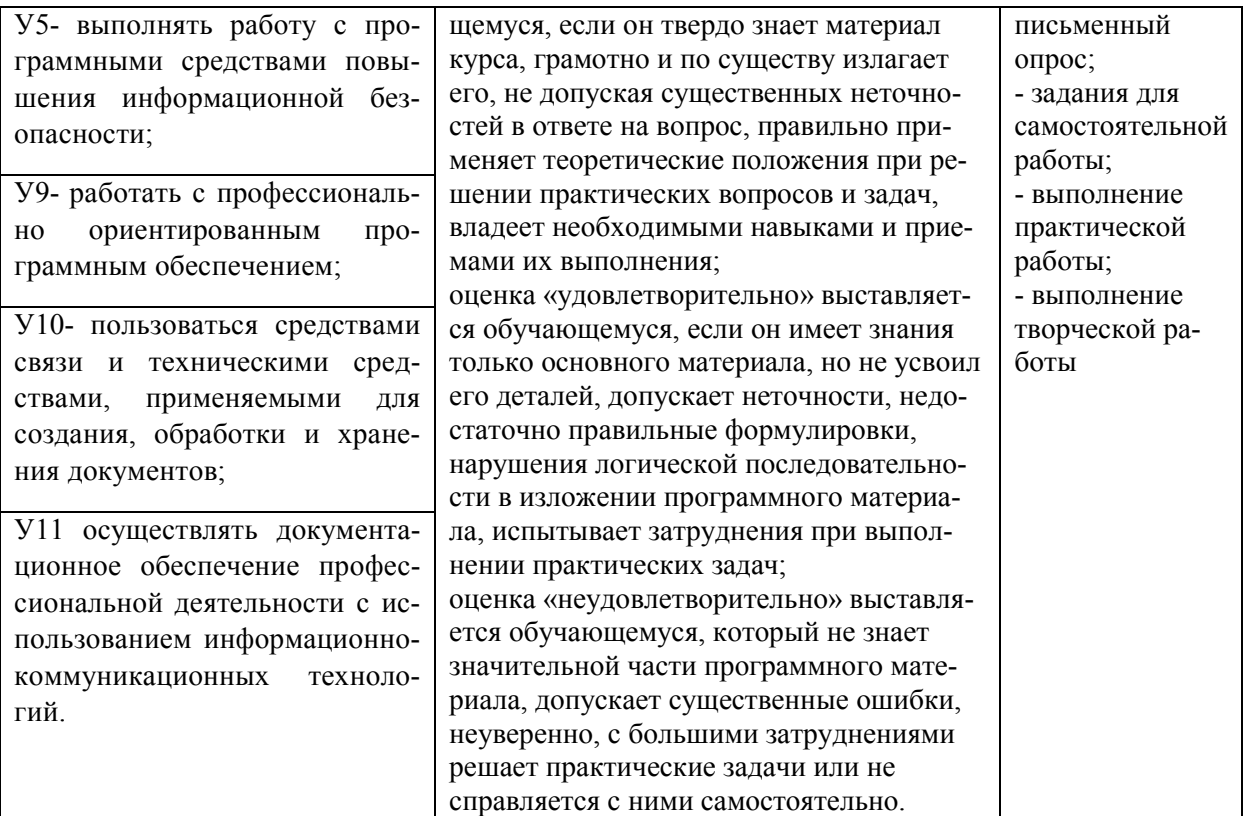

### **5. АДАПТАЦИЯ РАБОЧЕЙ ПРОГРАММЫ ПРИ ОБУЧЕНИИ ИНВАЛИДОВ И ЛИЦ С ОГРАНИЧЕННЫМИ ВОЗМОЖНОСТЯМИ ЗДОРОВЬЯ**

Адаптация рабочей программы дисциплины ЕН.01 Информационнокоммуникативные технологии в профессиональной деятельности проводится при реализации адаптивной образовательной программы – программы подготовки специалистов среднего звена по специальности 43.02.10 Туризм в целях обеспечения права инвалидов и лиц с ограниченными возможностями здоровья на получение профессионального образования, создания необходимых для получения среднего профессионального образования условий, а также обеспечения достижения обучающимися инвалидами и лицами с ограниченными возможностями здоровья результатов формирования практического опыта.

# *Оборудование учебного кабинета профессиональных дисциплин для обучающихся с различными видами ограничения здоровья*

Оснащение кабинета профессиональных дисциплин в соответствии с п. 3.1. должно отвечать особым образовательным потребностям обучающихся инвалидов и лиц с ограниченными возможностями здоровья. Кабинет должен быть оснащен оборудованием и учебными местами с техническими средствами обучения для обучающихся с различными видами ограничений здоровья.

Кабинет, в котором обучаются лица с нарушением слуха, должен быть оборудован радио классом, компьютерной техникой, аудиотехникой, видеотехникой, электронной доской, мультимедийной системой.

Для слабовидящих обучающихся в кабинете предусматриваются просмотр удаленных объектов при помощи видео увеличителей для удаленного просмотра, использование Брайлевской компьютерной техники, электронных луп, программ невизуального доступа к информации, технических средств приема-передачи учебной информации в доступных формах.

Для обучающихся с нарушением опорно-двигательного аппарата кабинет должен быть оборудован передвижными регулируемыми партами с источником питания.

Вышеуказанное оснащение устанавливается в кабинете при наличии обучающихся по адаптированной образовательной программе с учетом имеющегося типа нарушений здоровья у обучающегося.

### *Информационное и методическое обеспечение обучающихся*

Доступ к информационным и библиографическим ресурсам, указанным в п. 3.2. рабочей программы, должен быть представлен в формах, адаптированных к ограничениям здоровья обучающихся инвалидов и лиц с ограниченными возможностями здоровья:

Для лиц с нарушениями зрения (не менее одного вида):

- в печатной форме увеличенным шрифтом;
- в форме электронного документа;
- в форме аудиофайла;
- в печатной форме на языке Брайля.

Для лиц с нарушениями слуха:

- в печатной форме;

- в форме электронного документа.

Для лиц с нарушениями опорно-двигательного аппарата (не менее одного вида):

- в печатной форме;
- в форме электронного документа;

- в форме аудиофайла.

Для лиц с нервно-психическими нарушениями (расстройство аутического спектра, нарушение психического развития) (не менее одного вида):

- использование текста с иллюстрациями;

- мультимедийные материалы.

Во время самостоятельной подготовки обучающиеся инвалиды и лица с ограниченными возможностями здоровья должны быть обеспечены доступом к сети Интернет.

*Формы и методы контроля и оценки результатов обучения* 

Применяемые при реализации рабочей программы дисциплины ЕН.01 Информационно-коммуникативные технологии в профессиональной деятельности формы и методы контроля проводятся с учетом ограничения здоровья обучающихся.

Целью текущего контроля является своевременное выявление затруднений и отставания обучающегося с ограниченными возможностями здоровья и внесение коррективов в учебную деятельность.

Форма промежуточной аттестации устанавливается с учетом индивидуальных психофизических особенностей обучающихся инвалидов и лиц с ограниченными возможностями здоровья (устно, письменно на бумаге, письменно на компьютере, в форме тестирования и т.п.).

При проведении промежуточной аттестации обучающемуся предоставляется время на подготовку к ответу, увеличенное не более чем в три раза установленного для подготовки к ответу обучающимся, не имеющим ограничений в состоянии здоровья.

# **6. ЛИСТ ВНЕСЕННЫХ ИЗМЕНЕНИЙ**

### **Дополнения и изменения в рабочей программе**

**за \_\_\_\_\_\_\_\_/\_\_\_\_\_\_\_\_ учебный год** 

В рабочую программу ЕН.01 Информационно-коммуникативные технологии в профессиональной деятельности

по специальности 43.02.10 Туризм

вносятся следующие дополнения и изменения:

Дополнения и изменения внес \_\_\_\_\_\_\_\_\_\_\_\_\_\_\_\_\_\_\_\_\_\_\_\_\_\_\_\_\_\_\_\_\_\_\_\_\_О.Е. Иванова (подпись)

Рабочая программа пересмотрена и одобрена на заседании предметной (цикловой) комиссии истории и права

 $\begin{array}{cc}\n\leftarrow & \rightarrow & \qquad & \qquad & \qquad 20 \qquad \Gamma.\n\end{array}$ 

Председатель предметной (цикловой) комиссии и делатности и делатности Н.А. Тумасян (подпись)